## Parsing Beyond Context-Free Grammars Abschlussklausur, Wiederholungstermin

25.09.2013

Laura Kallmeyer, Patrick Hommers

SS 2013, Heinrich-Heine-Universität Düsseldorf

Klausurdauer: 90 Minuten.

Hilfsmittel: Sämtliche Unterrichtsmaterialien und Notizen in nicht-elektronischer Form.

Aufgabe 1 Welche Sprachen werden jeweils von den folgenden Grammatiken erzeugt?

1. TAG  $G_1 = \langle \{S, T\}, \{a, b, c\}, S, \{\alpha\}, \{\beta_1, \beta_2\}, f_{OA}, f_{SA} \rangle$  mit Bäumen und Constraints wie folgt:

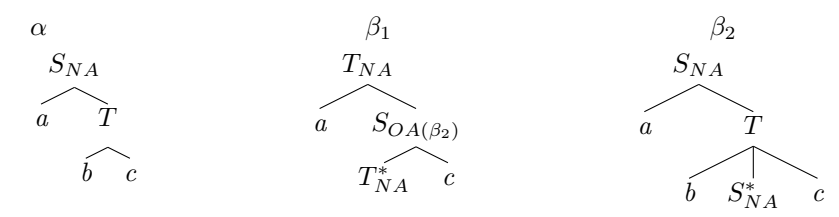

 $(NA = null$  adjunction, keine Adjunktion möglich,  $OA(\beta_2) = Adjunktion$  obligatorisch, und zwar muss  $\beta_2$  adjungiert werden)

2. LCFRS  $\{S, A, B\}, \{a, b, d, e\}, \{X, Y, Z\}, P, S$  mit folgenden Regeln in P:  $S(XeYZ) \to A(X,Y)B(Z)$   $A(aXb, dY) \to A(X,Y)$   $A(aXb, d) \to B(X)$   $B(e) \to \varepsilon$ 

Lösung:

- 1.  $\{a^{2n+1}b^{n+1}c^{2n+1} \mid n \geq 0\}$
- 2.  $\{a^n e b^n e d^n e \mid n \ge 1\}$

## Aufgabe 2

Geben Sie für die Sprache  $L = \{a^n b^m c^m | 0 \le n \le m\}$  eine TAG an, die diese Sprache generiert. Verwenden Sie dabei Adjunktionsconstraints ¨ahnlich wie in der TAG in Aufgabe 1.

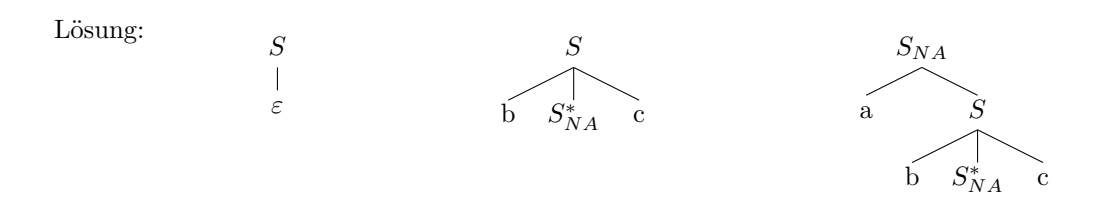

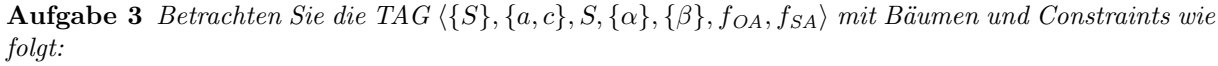

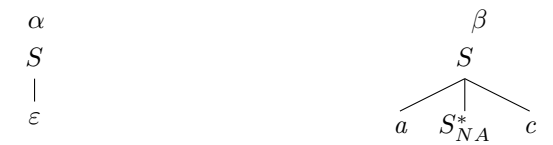

Geben Sie die Trace des Earley Parsers für die Eingabe  $w = ac$  an. Geben Sie nur die Items an, die zum korrekten Parse führen. Erklären Sie für jedes Item aus welcher Regel es generiert wurde und welches Antezedens dafür verwendet wurde (die Items werden über die Nummern in der ersten Spalte identifiziert).

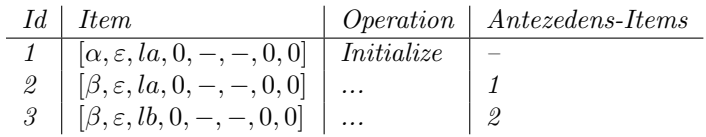

Lösung:

| Id | Item                                          | Operation         | Antezedens-Items |
|----|-----------------------------------------------|-------------------|------------------|
| 1  | $[\alpha, \varepsilon, la, 0, -, -, 0, 0]$    | Initialize        |                  |
| 2  | $[\beta, \varepsilon, la, 0, -, -, 0, 0]$     | PredictAdjoinable | 1                |
| 3  | $[\beta, \varepsilon, lb, 0, -, -, 0, 0]$     | PredictNoAdj      | $\overline{2}$   |
| 4  | $[\beta, 1, la, 0, -, -, 0, 0]$               | MoveDown          | 3                |
| 5  | $[\beta, 1, ra, 0, -, -, 1, 0]$               | ScanTerm          | 3                |
| 6  | $[\beta, 2, la, 0, -, -, 1, 0]$               | MoveRight         | 5                |
| 7  | $[\beta, 2, lb, 1, -, -, 1, 0]$               | PredictNoAdj      | 6                |
| 8  | $[\alpha, 1, \varepsilon, lb, 1, -, -, 1, 0]$ | PredictAdjoined   | 7                |
| 9  | $[\alpha, 1, la, 1, -, -, 1, 0]$              | MoveDown          | 8                |
| 10 | $[\alpha, 1, ra, 1, -, -, 1, 0]$              | ScanTerm          | 9                |
| 11 | $[\alpha, \varepsilon, rb, 1, -, -, 1, 0]$    | MoveUp            | 10               |
| 12 | $[\beta, 2, rb, 1, 1, 1, 1, 0]$               | CompleteFoot      | 7                |
| 13 | $[\beta, 2, ra, 0, 1, 1, 1, 0]$               | CompleteNode      | 12               |
| 14 | $[\beta, 3, la, 0, 1, 1, 1, 0]$               | MoveRight         | 13               |
| 15 | $[\beta, 3, ra, 0, 1, 1, 2, 0]$               | ScanTerm          | 14               |
| 16 | $[\beta, \varepsilon, rb, 0, 1, 1, 2, 0]$     | MoveUp            | 15               |
| 17 | $[\beta, \varepsilon, ra, 0, 1, 1, 2, 0]$     | CompleteNode      | 16               |
| 18 | $[\alpha, \varepsilon, rb, 0, -, -, 2, 1]$    | Adjoin            | 11,17            |
| 19 | $[\alpha, \varepsilon, ra, 0, -, -, 2, 0]$    | CompleteNode      | 18               |

**Aufgabe 4** Geben Sie für die Sprache  $L = \{a^n e^m a^n e^{2m} a^n | n, m \ge 0\}$  eine LCFRS an, die diese Sprache generiert.

Lösung:

$$
S(XYZUV) \to A(X,Z,V)E(Y,U) \quad A(aX,aY,aZ) \to A(X,Y,Z) \quad E(eX,eeY) \to E(X,Y) \n A(\varepsilon,\varepsilon,\varepsilon) \to \varepsilon \quad E(\varepsilon,\varepsilon) \to \varepsilon
$$

Aufgabe 5 Geben Sie für die LCFRS  $G = \{ \{A, S, B, T_a, T_b\}, \{a, b\}, \{X, Y, Z, U\}, S, P \}$  mit den Regeln

$$
S(XYZU) \to A(X,Z)B(Y,U) \quad A(XY,Z) \to T_a(X)A_1(Y,Z) \quad A(X,Y) \to T_a(X)T_a(Y)
$$
  
\n
$$
B(X,Y) \to T_b(X)T_b(Y) \qquad T_a(a) \to \varepsilon \qquad T_b(b) \to \varepsilon
$$
  
\n
$$
A_1(X,YZ) \to A(X,Y)T_a(Z)
$$

die erfolgreichen Items an, die sich für das CYK-LCFRS-Parsing (Regeln von Folie 8) mit der Eingabe  $w = aabaac$  ergeben. Bei jedem Item soll angegeben werden, mit welcher Regel es aus welchen Antezedensitems hergeleitet wurde (die Items werden über die Nummern in der ersten Spalte identifiziert).

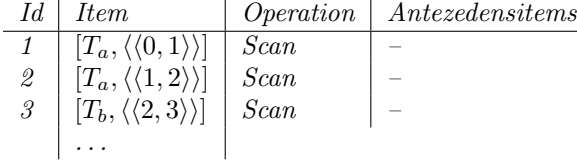

Lösung:

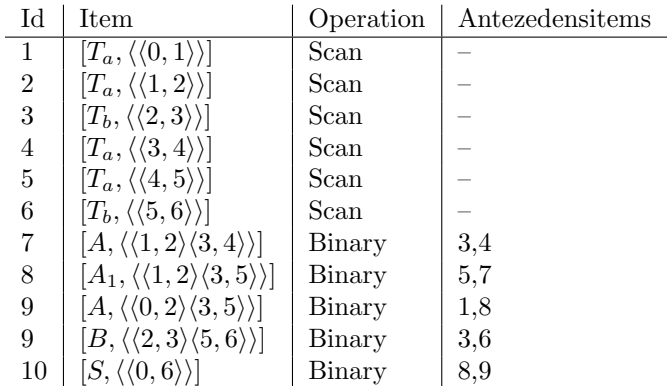

## Aufgabe 6

- 1. Geben Sie für den folgenden EPDA  $(N(M))$  die Trace, d.h. die Folge von Konfigurationen (Tupeln aus Zustand, Stack, schon gelesene Eingabe, Resteingabe) an, die sich für den Input  $w = abdd$ ergibt.
- 2. Welche Sprache wird von dem folgendem EPDA mit leerem Stack akzeptiert  $(N(M))$ ?

EPDA  $M = \{\{q_0, q_1, q_2, q_3\}, \{a, b, d\}, \{\#, B, D\}, \delta, q_0, \emptyset, \# \}$  mit der folgenden Übergangsfunktion  $\delta$ :  $\delta(q_0, a, \#) = \{(q_0, \ddagger DD, B, \varepsilon)\}$   $\delta(q_0, a, B) = \{(q_0, \ddagger DD, BB, \varepsilon)\}$  $\delta(q_0, b, B) = \{(q_1, \varepsilon, \varepsilon, \varepsilon)\}\qquad \delta(q_1, b, B) = \{(q_1, \varepsilon, \varepsilon, \varepsilon)\}\$  $\delta(q_1, d, D) = \{ (q_2, \varepsilon, \varepsilon, \varepsilon) \}$   $\delta(q_2, d, D) = \{ (q_2, \varepsilon, \varepsilon, \varepsilon) \}$ 

Lösung:

1.

2.  $\{a^n b^n d^{2n} \mid n \ge 1\}$